## **Miasto Zabrze**

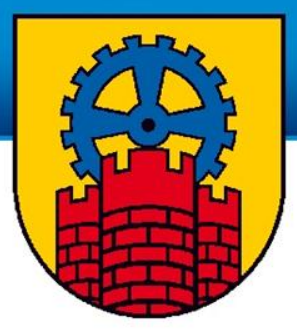

# ZABRZAŃSKI BUDŻET<br>PARTYCYPACYJNY

## **Budżet partycypacyjny w Zabrzu Miasto Zabrze Struktura "budżetu partycypacyjnego miasta Zabrze** Rezerwa celowa na 2015 r. – budżet partycypacyjny 3 mln zł

Zadania z zakresu kultury i sportu

270 tys. zł

3.512.100 zł

**Utrzymanie** Rad **Dzielnic** 

92,1 tys. zł

Rezerwa celowa Inicjatywy Rad Dzielnic

150 tys. zł

**Miasto Zabrze** 

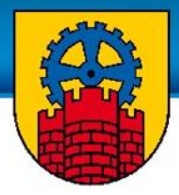

# **ZABRZAŃSKI BUDŻET PARTYCYPACYJNY**

to wieloetapowy proces, w którym mieszkańcy decydują o przeznaczeniu określonej części środków finansowych wydawanych

z miejskiego budżetu

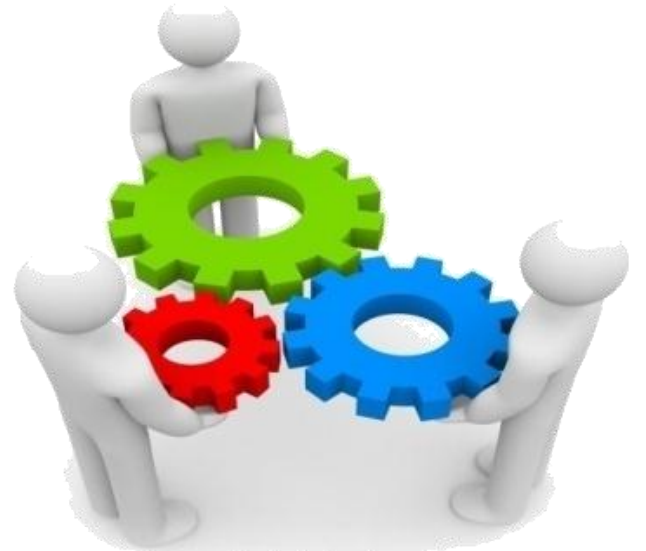

**Miasto Zabrze** 

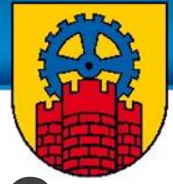

# **Budżety partycypacyjne w Polsce**

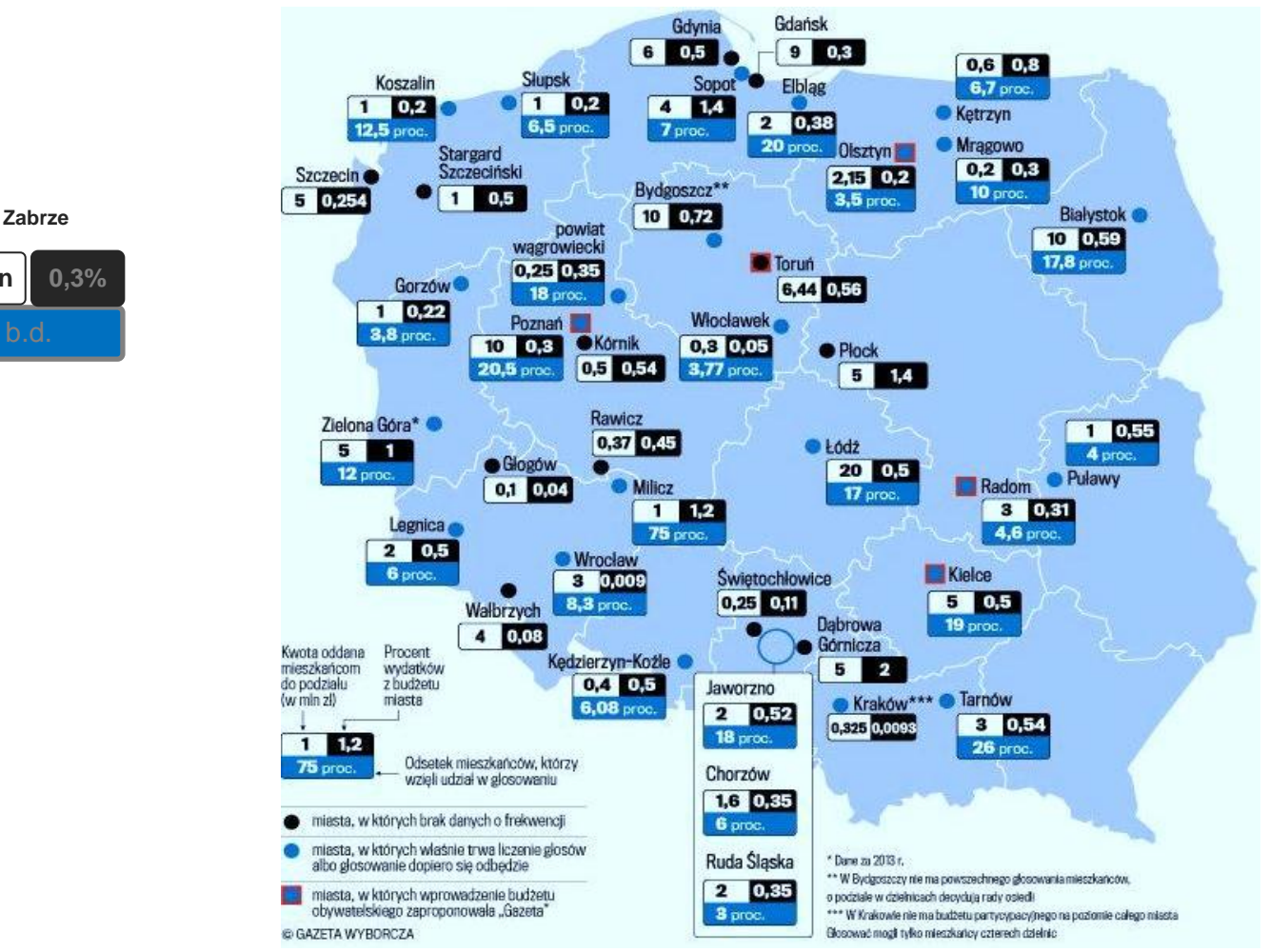

**3 mln**

Źródło: Gazeta Wyborcza

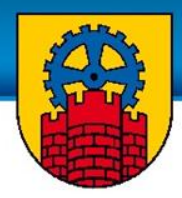

# **Etapy wyboru projektów:**

- 1. Składanie wniosków (z listą 15 osób popierających),
- 2. Ocena formalna i prawno finansowa
- 3. Głosowanie
- 4. Realizacja zadań

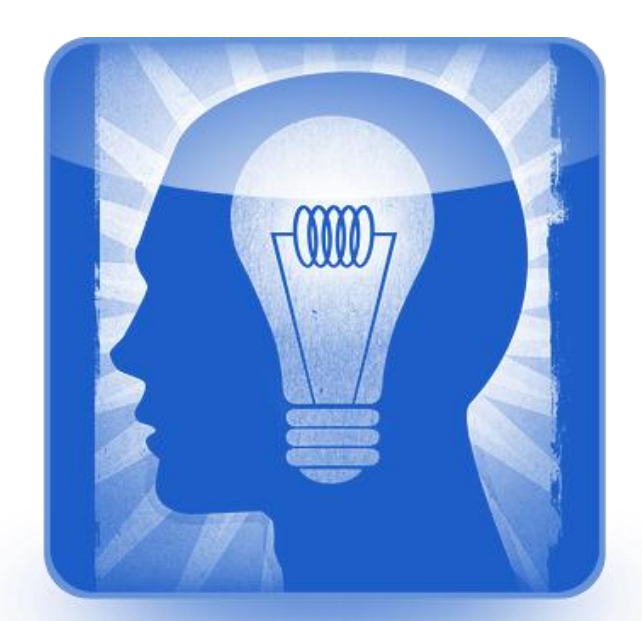

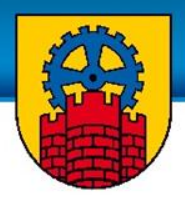

• Kto może wziąć udział w procedurze?

## Mieszkańcy, którzy ukończyli 16 lat.

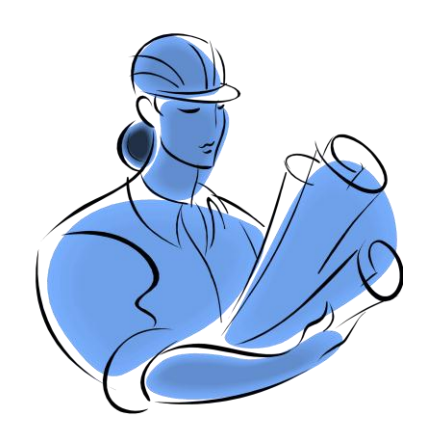

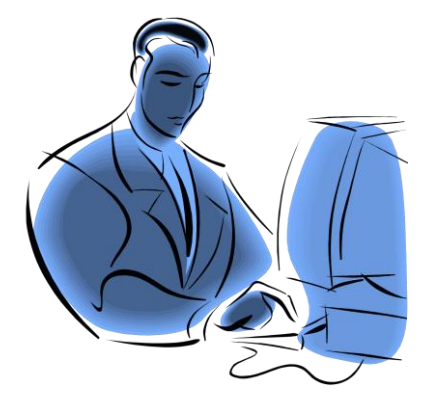

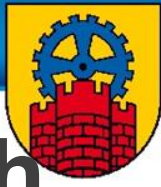

# Co **m.in. można zrobić w ramach budżetu?**

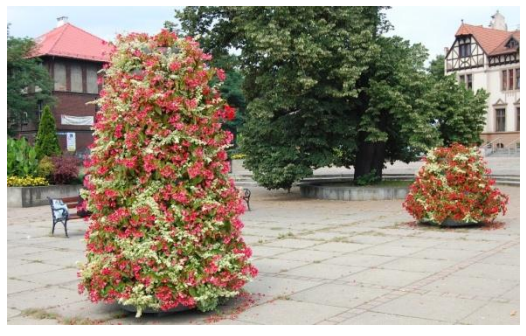

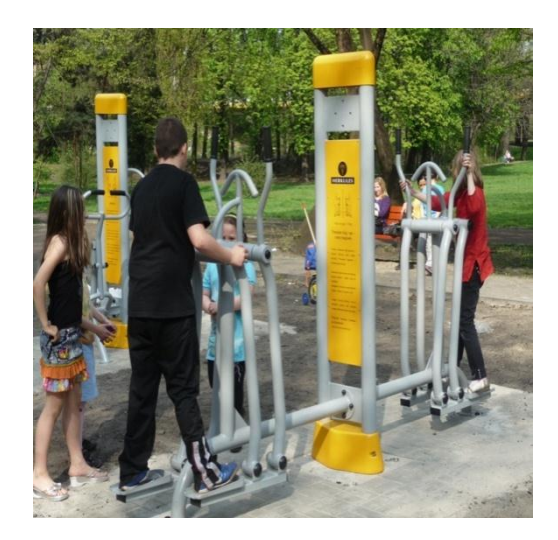

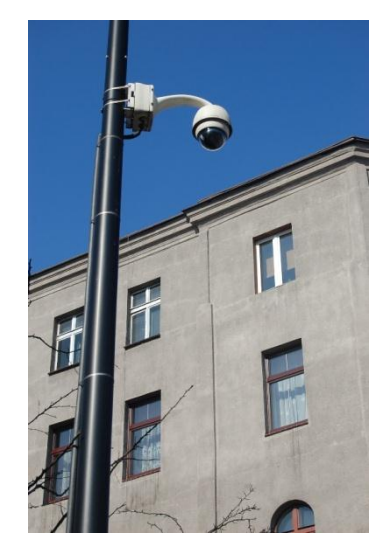

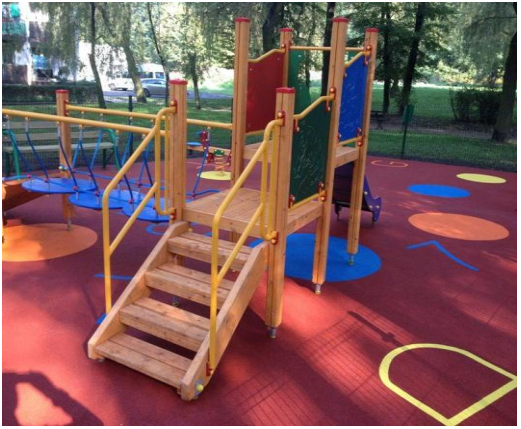

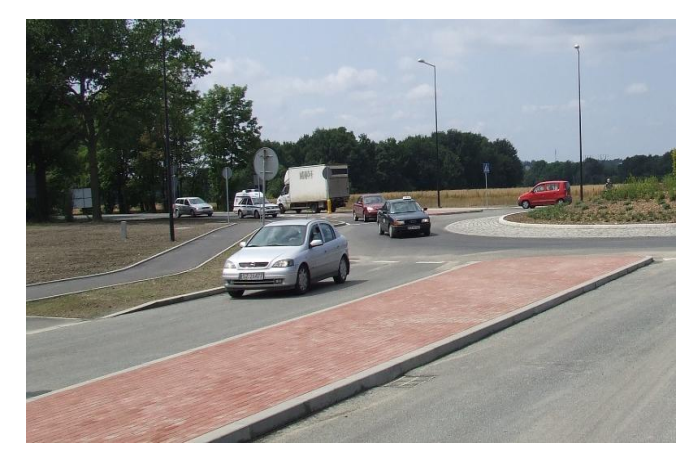

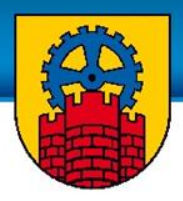

• Wartość pojedynczego projektu: nie więcej niż 500 tys. zł.

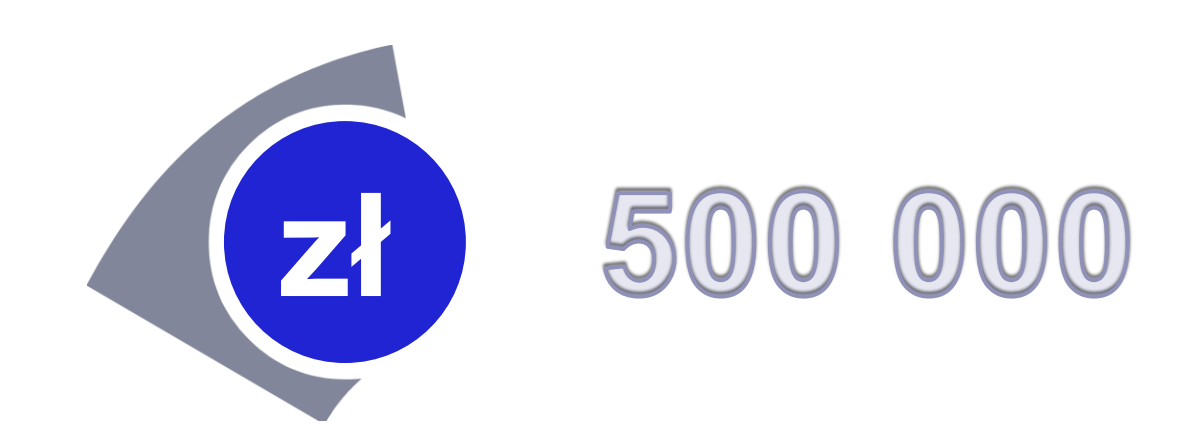

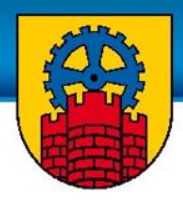

• Budżet partycypacyjny będzie obejmował wydatki majątkowe w tym modernizacje i remonty.

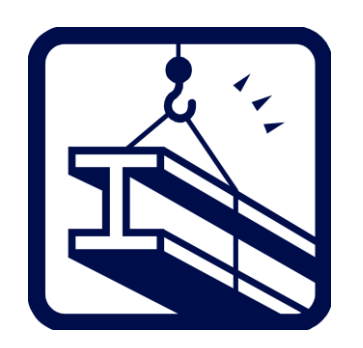

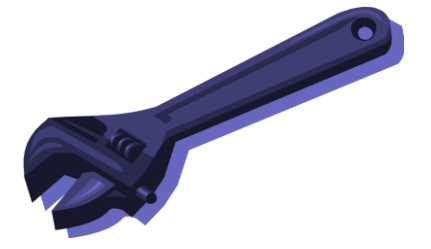

Utworzenie nowego środka trwałego

Modernizacja i remont już istniejącego środka

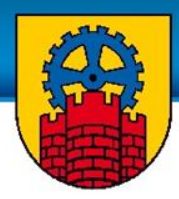

Zadania muszą mieścić się w ramach zadań własnych miasta określonych przede wszystkim w:

- art. 6 i 7 Ustawy z dnia 8 marca 1990 r. o samorządzie gminnym (t.j. Dz. U. z 2013 r. poz. 594 z późn. zmianami),
- art. 4 Ustawy z dnia 5 czerwca 1998 r. o samorządzie powiatowym (t.j. z 2013 r. poz. 595 z późn. zmianami).

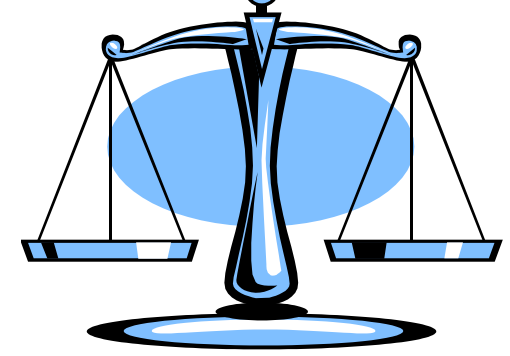

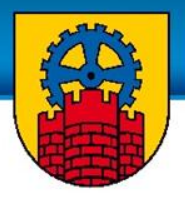

- Realizacja na terenie miasta Zabrze
- Zadania jeśli dotyczą robót budowlanych muszą odbywać się na gruntach, do których Miasto posiada lub może uzyskać prawo do dysponowania na cele budowlane.
- Przy składaniu wniosku z propozycją zadania składający powinien uzyskać wstępną zgodę innego niż Miasto Zabrze właściciela gruntu.

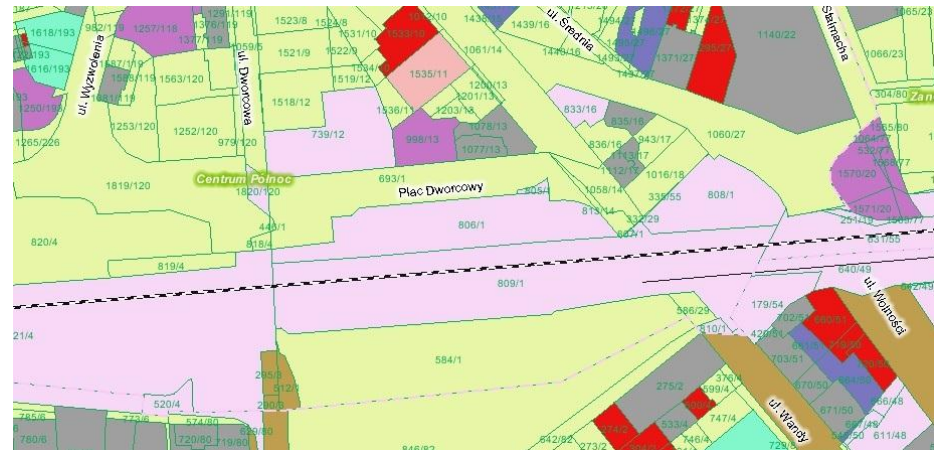

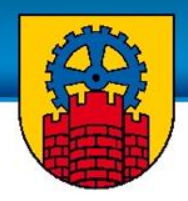

• **Wynik oceny**: lista projektów: jedna dla całego miasta, niezależnie od miejsca inwestycji, przedmiotu inwestycji, wartości inwestycji.

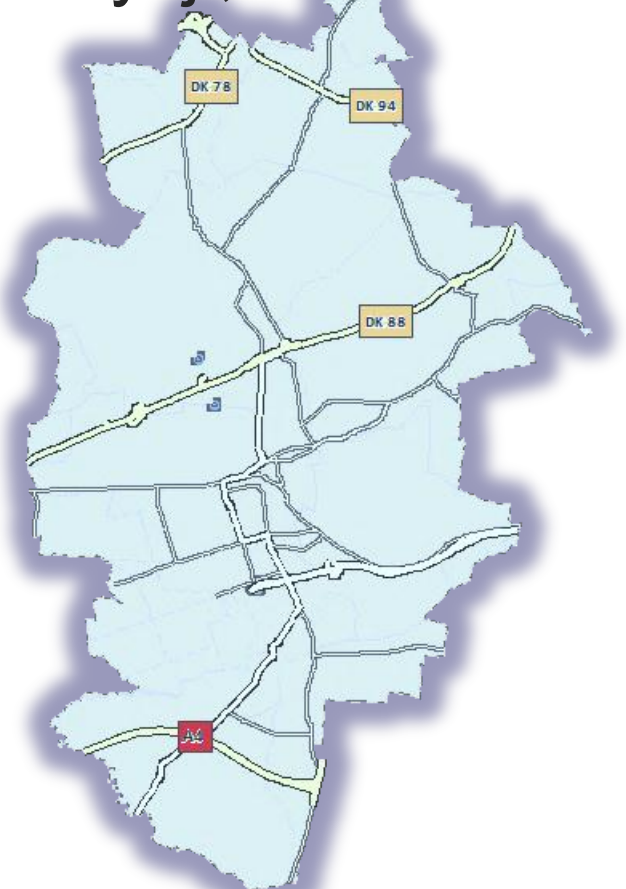

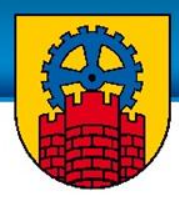

• Osoba głosująca będzie miała prawo do wykorzystania 3 głosów, które może rozłożyć na 3 zadania. Przy głosowaniu na jedno zadanie można będzie oddać tylko 1 głos.

### LISTA PROJEKTÓW

- Projekt 1
- Projekt 2 K
- Projekt 3 23
- Projekt 4
- Projekt 5 K
- Projekt 6

## Można głosować na 1, 2 lub 3 projekty.

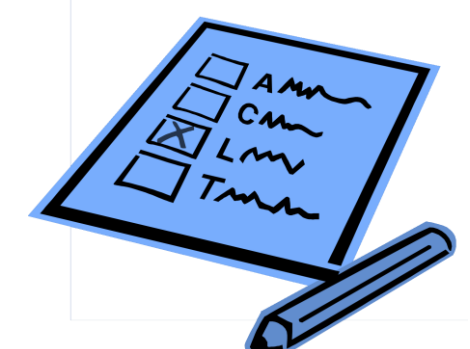

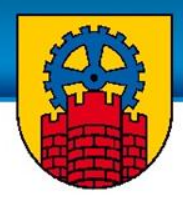

- Głosowanie tylko w formie elektronicznej
- Poprzez specjalnie utworzoną stronę / podstronę internetową
- Dodatkowo Miasto zapewni co najmniej jeden w każdej dzielnicy ogólnodostępny punkt umożliwiający takie głosowanie

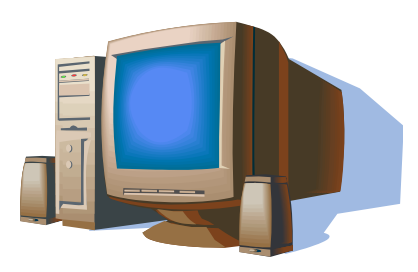

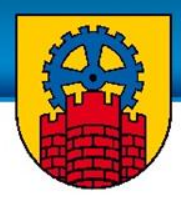

- W 2015 roku wdrożenie pilotażowe:
	- w budżecie Miasta utworzona zostanie specjalna rezerwa celowa w wysokości 3 mln zł, co stanowi 0,3% wydatków ogółem budżetu Miasta na rok 2014\*
	- po procedurze wyboru zadań do realizacji nastąpi rozdysponowanie rezerwy.
	- realizacja zadań w 2015 roku przez odpowiednie Wydziały / jednostki organizacyjne.

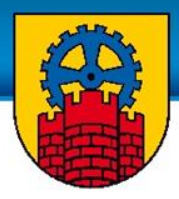

- W kolejnych latach:
	- procedura wyboru zadań w roku poprzedzającym rok realizacji,
	- zadania wpisane bezpośrednio do projektu uchwały budżetowej na rok realizacji (wg art. 238 UFP: zarząd jst przedkłada taki projekt do dnia 15 listopada roku poprzedzającego rok

100

budżetowy). RODOWY POLSK

 $-1966$ 

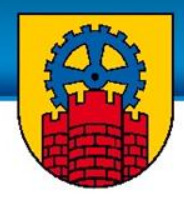

# **Wniosek z propozycją zadania**

Forma złożenia: wersja papierowa (podpisana przez wnioskodawcę wraz z listą osób popierających) oraz / lub wersja elektroniczna w systemie

Sposób złożenia: w Urzędzie Miejskim lub pocztą

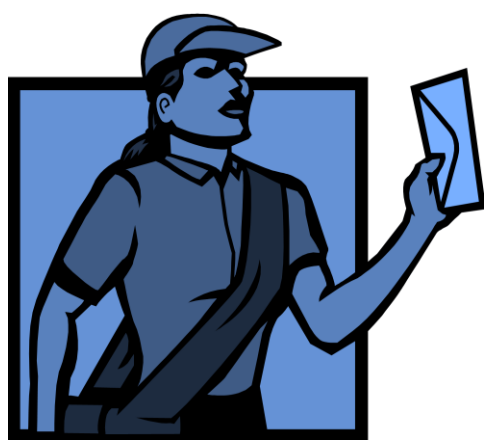

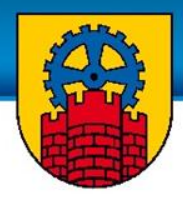

# **Wniosek z propozycją zadania** Elementy wniosku:

- określenie mieszkańca zgłaszającego wniosek wraz z określeniem miejsca zamieszkania oraz, w celu weryfikacji wieku, podaniem numeru PESEL ,
- nazwę zadania,
- wartość zadania brutto,
- informacje o przedsięwzięciu:
	- miejsce realizacji,
	- zasięg oddziaływania przedsięwzięcia,
	- szacunkowo określona ilość uczestników,
	- opis przebiegu przedsięwzięcia,
	- przewidywane cele do osiągnięcia,
	- szacunkowy kosztorys realizacji przedsięwzięcia. <sup>25</sup>

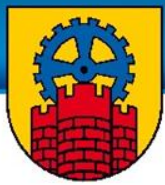

26

Szacunkowy kosztorys realizacji przedsięwzięcia

## Cel:

- określenie zakresu zadania,
- określenie kosztu zadania.

Weryfikacja kosztorysu przez pracowników Urzędu Miejskiego (kontakt z wnioskodawcą w celu aktualizacji), Do pomocy wnioskodawcom będzie tzw. cennik miejski pokazujący koszty pewnych standardowych wydatków, które mogą pojawić się w projektach mieszkańców.

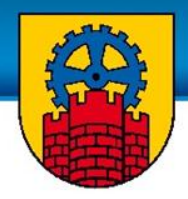

**Miejsce realizacji**

Dokładność: w celu określenia możliwości realizacji inwestycji w proponowanym miejscu.

Możliwość sprawdzenia przez mieszkańców:

<http://gis.um.zabrze.pl/umzabrze/open.jsp> (skala nie mniejsza niż 1:2000) albo

<http://siot.um.zabrze.pl/imap/?gpmap=gp0> (skala nie mniejsza niż 1:1000)

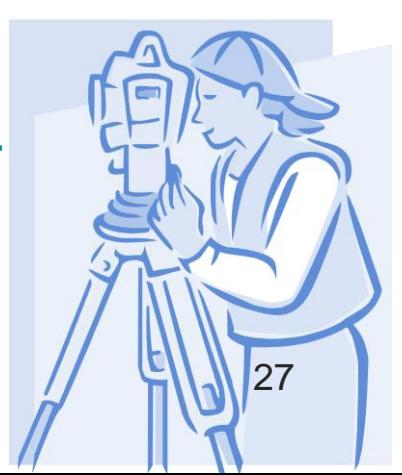

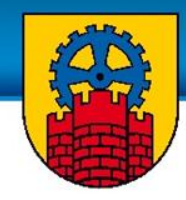

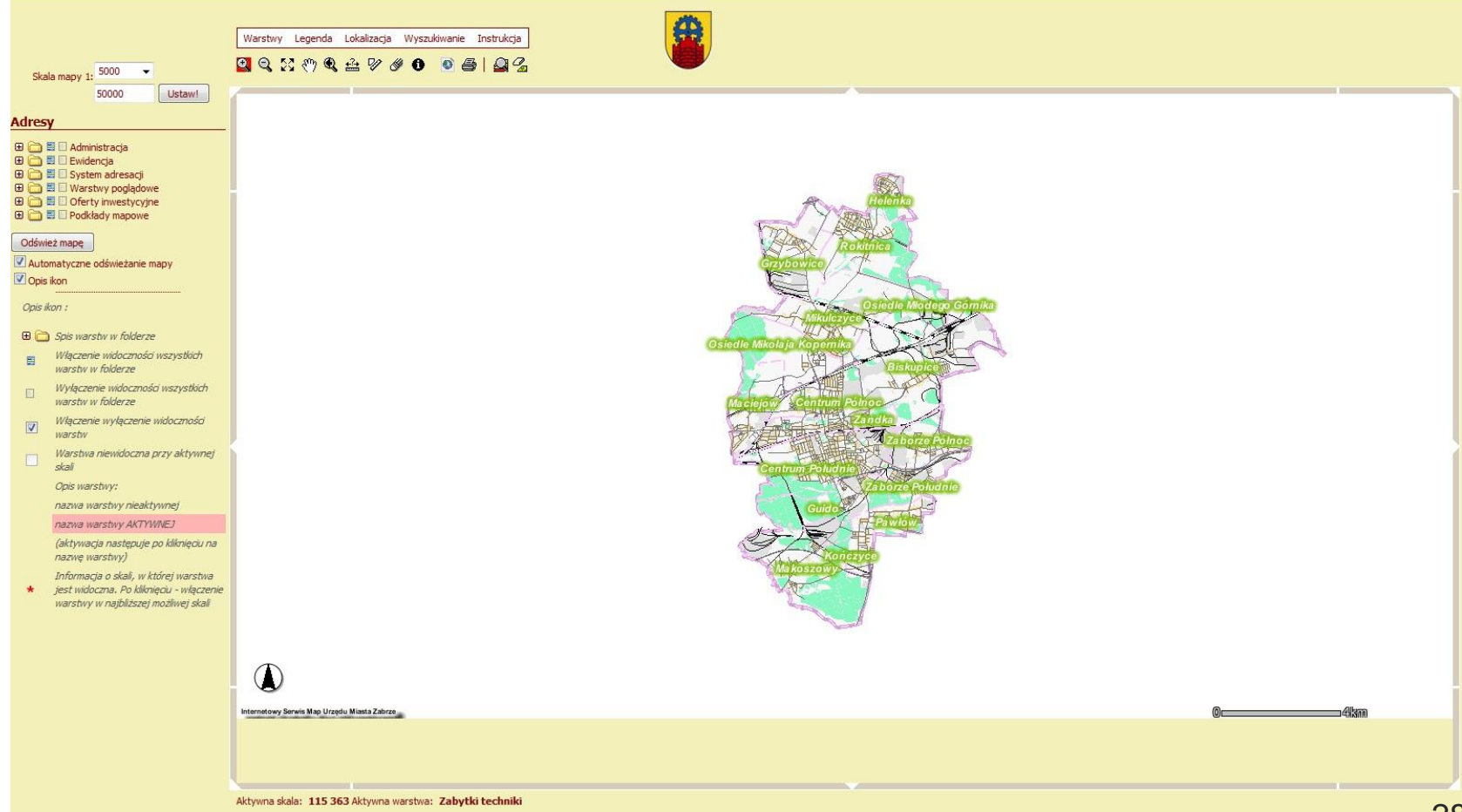

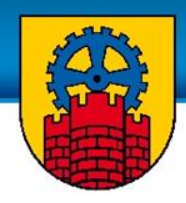

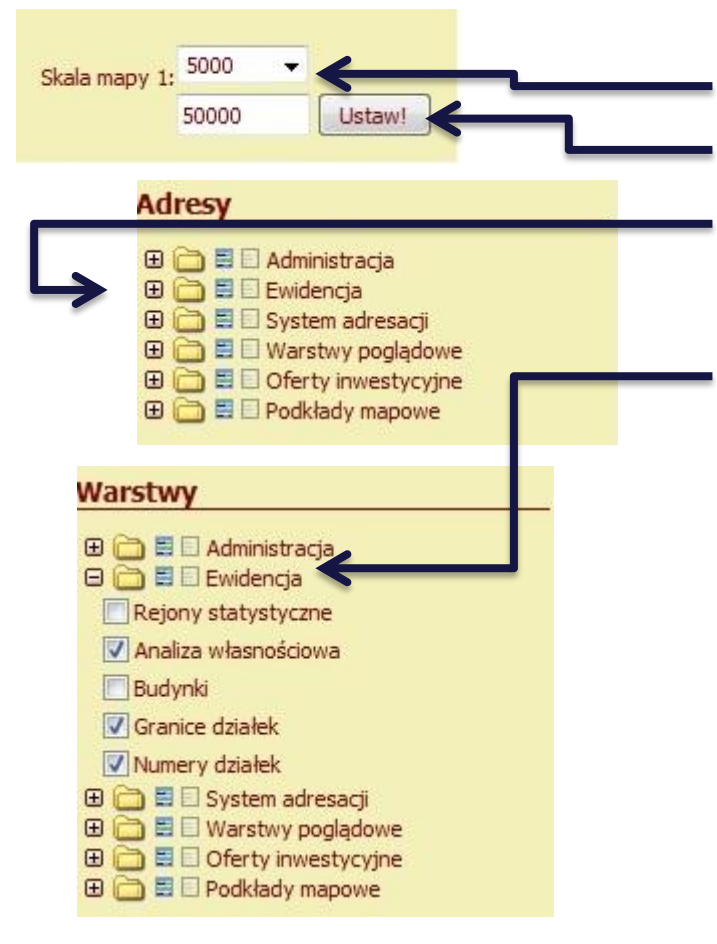

- 1) Wybieramy skalę 1:2000
- 2) Zatwierdzamy przez przycisk <USTAW!>
- 3) Rozwijamy listę <Ewidencja> przez naciśnięcie plusa  $(\blacksquare)$
- 4) Zaznaczamy <Analiza
	- własnościowa>,<Granice działek>,<Numery działek>

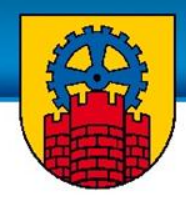

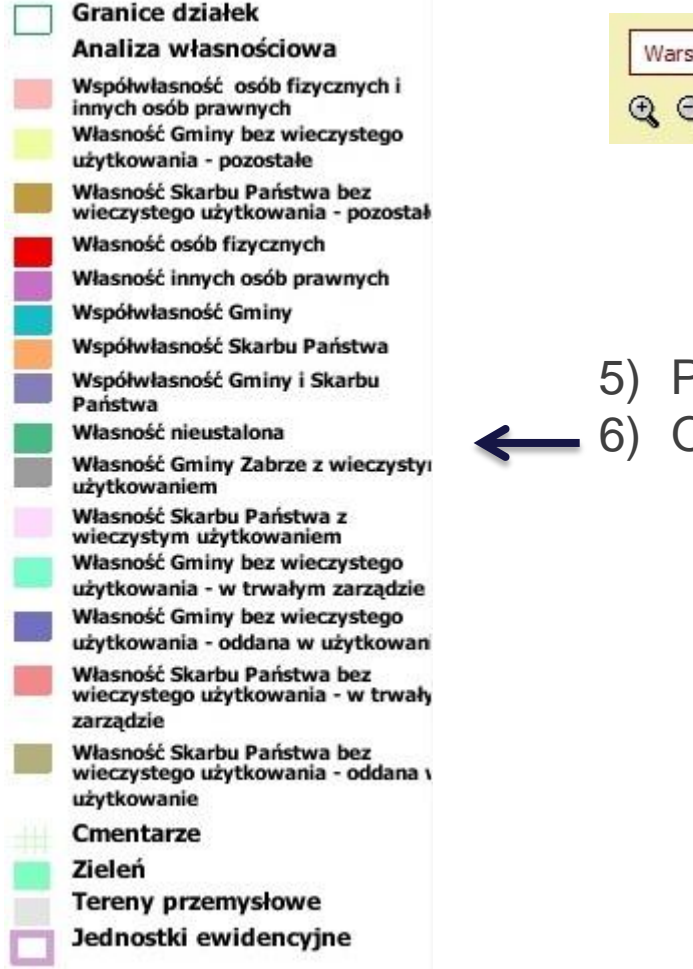

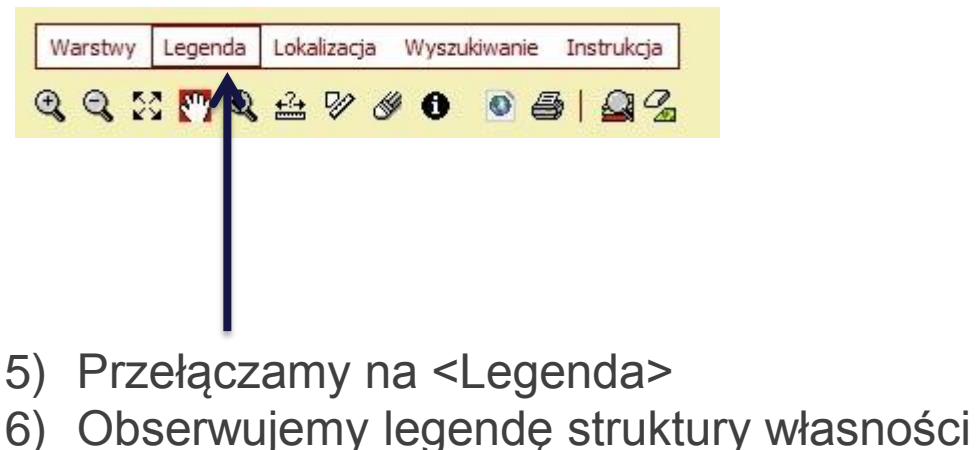

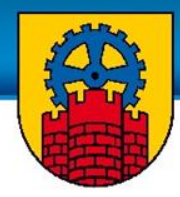

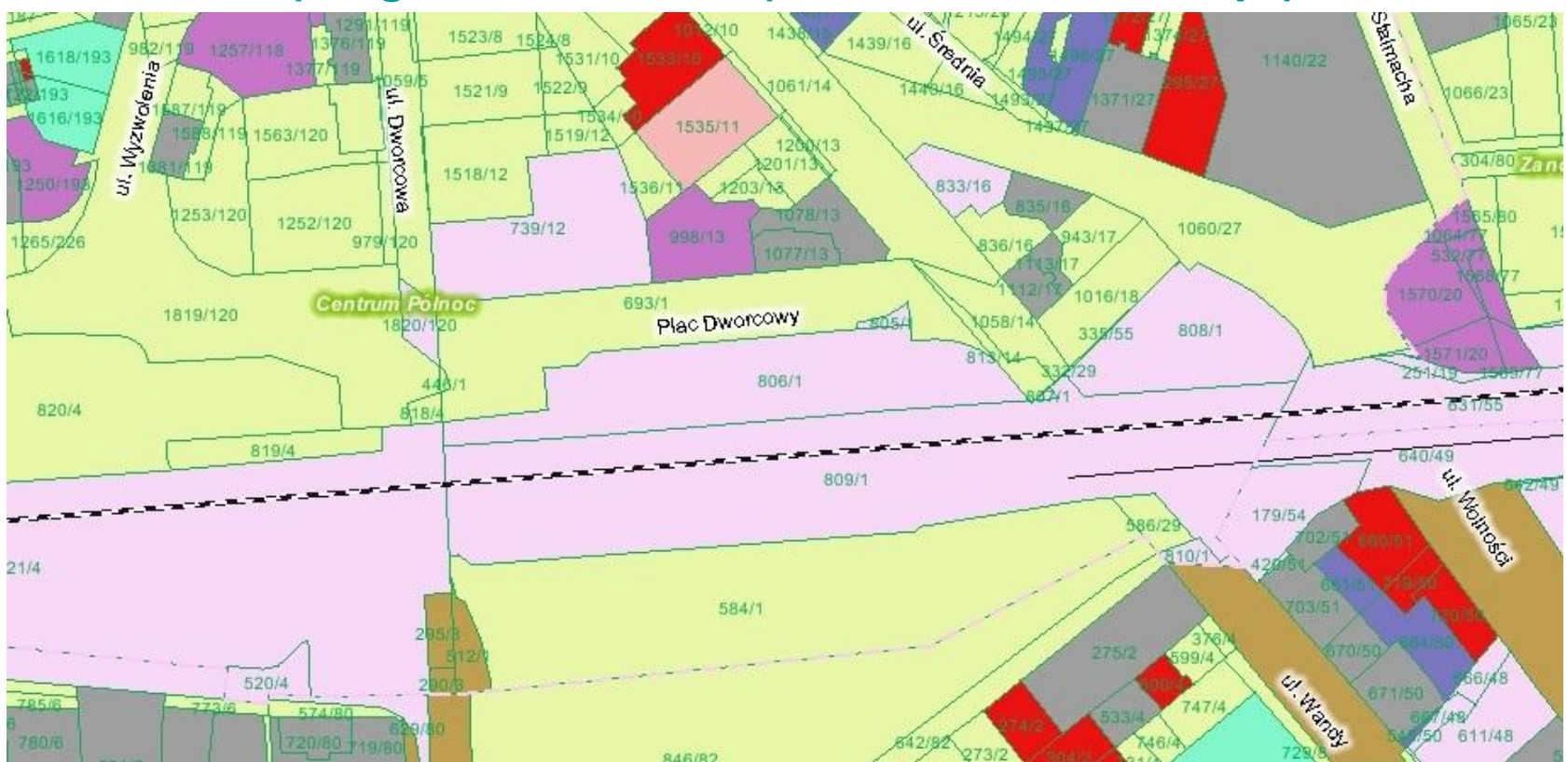

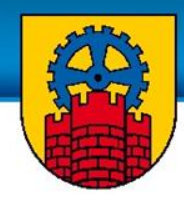

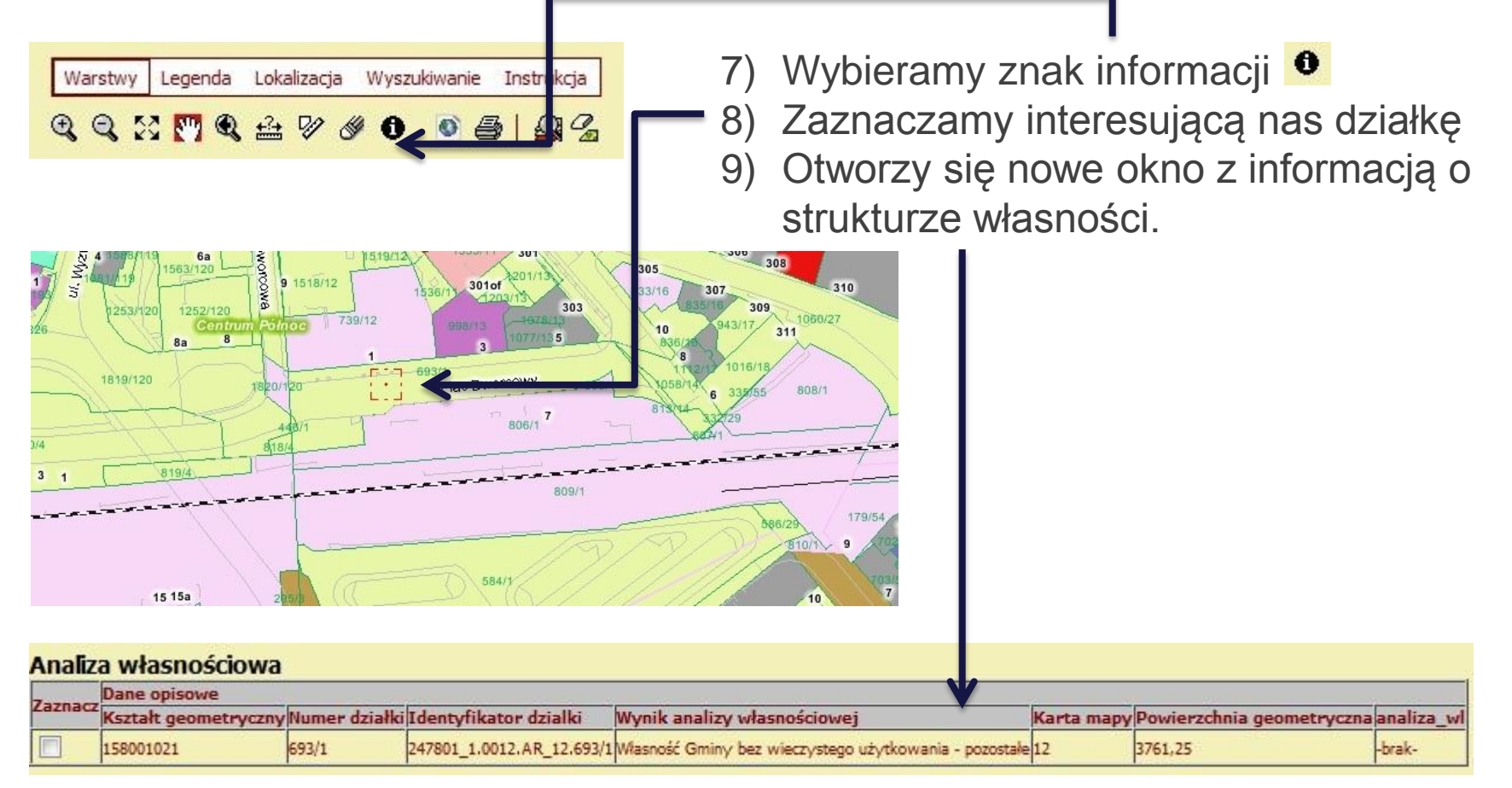

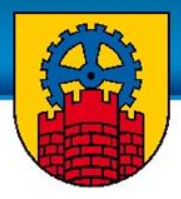

## Dziękuję za uwagę i zapraszam do udziału w Zabrzańskim Budżecie Partycypacyjnym

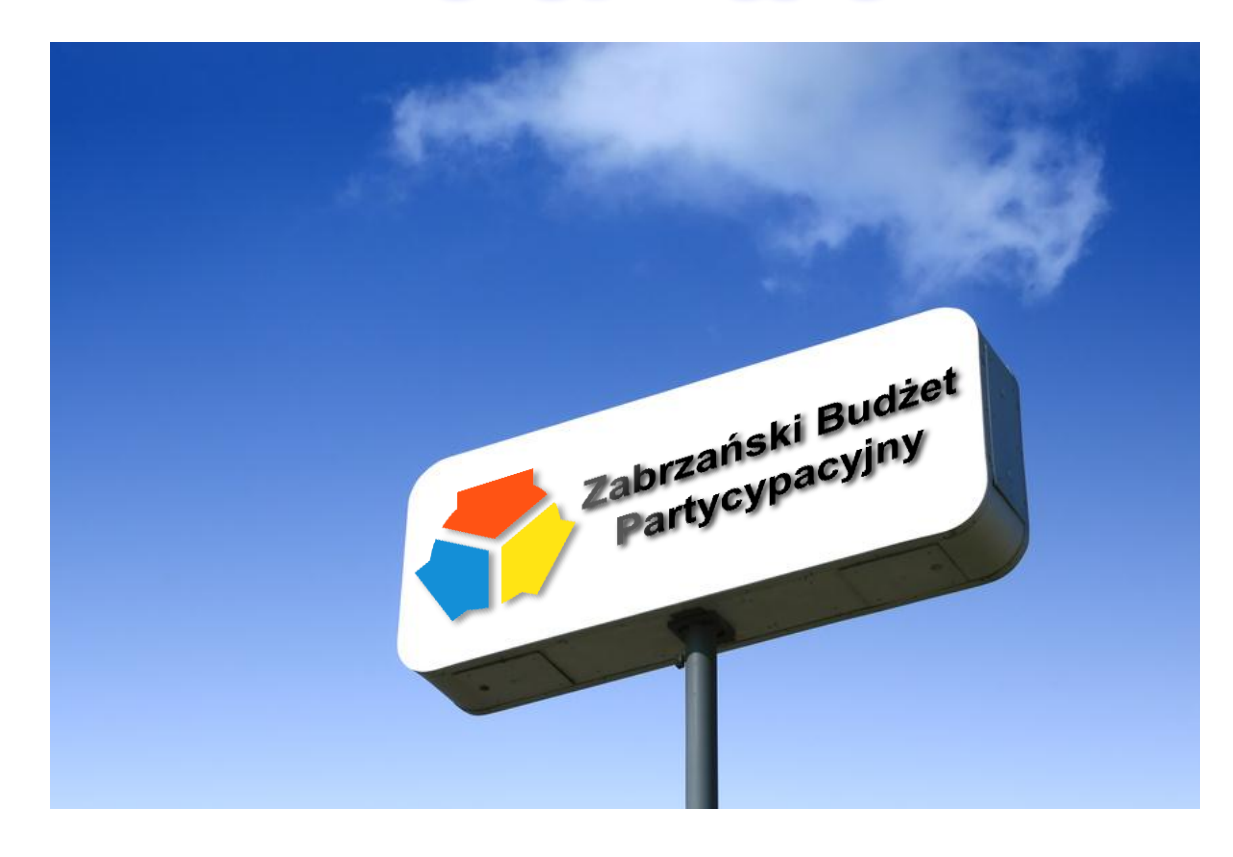